# APLIKACJA KOMPUTEROWA PLANU STATYCZNEGO DWUPOZIOMOWEGO KOMPLETNEGO

*W artykule przedstawiono opis autorskiej aplikacji komputerowej służącej do przygotowania matematycznego modelu badanego procesu. Model wyznaczany jest w oparciu o funkcje regresji i bazuje na planie statycznym dwupoziomowym kompletnym. Schemat obliczeń zgodny jest z procedurą prezentowaną w dostępnej literaturze. Opracowana aplikacja pozwala na przygotowanie modelu bez potrzeby zakupu drogiego oprogramowania komercyjnego i ułatwia prowadzenie analiz.* 

### **WSTĘP**

Zagadnienia matematycznego modelowania procesów fizycznych celem ustalenia wpływu czynników wejściowych na badany czynnik wyjściowy jest zjawiskiem powszechnym. Opracowanie matematycznego modelu procesu pozwala również w wielu przypadkach na określenie wartości optymalnych ze względu na przyjęte i istotne w danym obszarze kryterium optymalizacji. Przygotowanie modelu jest kolejnym etapem po ocenie istotności wpływu parametrów wejściowych na badany proces [2,7]. Jedną z możliwości uzyskania modelu jest wykorzystanie funkcji regresji, która szeroko omówiona jest w literaturze oraz zaimplementowana w wielu komercyjnych aplikacjach jak Statistica czy Minitab [8,9]. Funkcja regresji liniowej wykorzystywana jest w planie statycznym zdeterminowanym kompletnym dwupoziomowym stosowanym w pracach eksperymentalnych szczegółowo omawianym w dostępnej literaturze [1-5]. Model matematyczny uzyskiwany jest na podstawie szeregu obliczeń realizowanych na zadanych wartościach czynników wejściowych oraz zmierzonych wartościach czynników wyjściowych. Wyznaczenie współczynników matematycznego równania modelu nie kończy jednak procesu obliczeń. Jest on kontynuowany w celach sprawdzenia powtarzalności warunków realizacji doświadczeń,

istotności obliczonych współczynników jak również sprawdzenia adekwatności opracowanego modelu a więc sprawdzenie poprawności uzyskiwanych z modelu wyników z rzeczywistością w założonym zakresie prawdopodobieństwa. Te z kolei oparte są na obliczeniach wariancji występującej w statystyce Cochrana, teście t-Studenta czy teście Fishera. Opracowany model matematyczny, wykorzystywany w prowadzonych analizach, wymaga przeprowadzenia szeregu obliczeń celem określenia wpływu zmiennych wejściowych na wartość wynikową. Tak więc realizacja wymienionych obliczeń wymaga dużego nakładu pracy, a wykorzystanie techniki komputerowej znacząco upraszcza i usprawnia realizację wymienionych prac. Z tego też względu opracowano autorskie oprogramowanie automatyzujące wszystkie etapy obliczeń, a zarazem zachowujące literaturowy schemat postępowania.

### **1. OPROGRAMOWANIE OBLICZENIOWE**

Okno główne opracowanej aplikacji komputerowej do przygotowania matematycznego modelu procesu w oparciu o plan statyczny zdeterminowany kompletny 2<sup>n</sup> przedstawiono na rys. 1. Okno składa się z trzech zakładek przeznaczonych odpowiednio do wprowadzania danych i obliczania współczynników modelu matematycznego, analiz oceniających poprawność danych oraz modelu

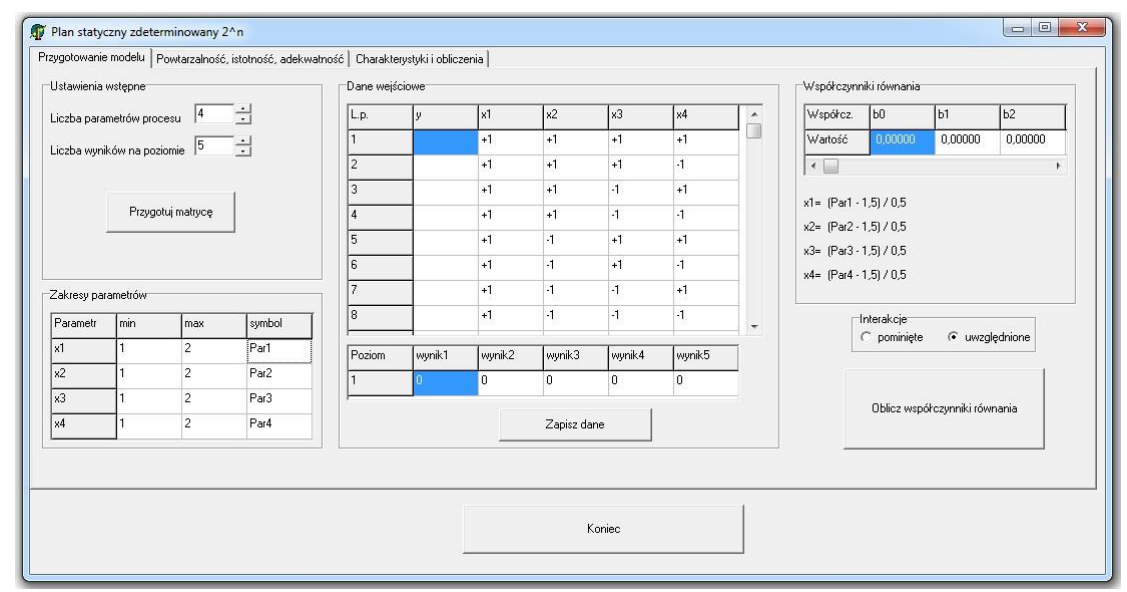

*Rys. 1. Okno główne programu*

## Organizacja i zarządzanie

a także możliwość wizualizacji przebiegu zmian wartości wynikowej modelu w zależności od wartości parametrów wejściowych z ewentualną możliwością ustalenia wartości optymalnych.

Przebieg obliczeń rozpoczyna przygotowanie matrycy, której wielkość uzależniona jest od liczby parametrów wejściowych procesu oraz liczby wyników dla zadanego poziomu danych wejściowych. Etap przygotowawczy obejmuje również podanie zakresu zmian parametrów wejściowych. Podanie wymienionych informacji pozwala na wygenerowanie odpowiedniej matrycy, w której oznaczone są wartości parametrów wejściowych na poszczególnych poziomach. Kolejne wyniki modelowanego procesu wpisywane są oddzielnie dla każdego poziomu danych. Na podstawie wprowadzonych danych program oblicza współczynniki równania. W obliczeniach istnieje możliwość uwzględnienia bądź pominięcia interakcji pomiędzy badanymi parametrami poprzez dokonanie wyboru przed obliczeniem współczynników równania. Przykładowe okno programu z uzupełnionymi danymi oraz obliczonymi współczynnikami równania przedstawiono na rysunku 2.

Uzyskane współczynniki równania regresji to nie końcowy etap działania aplikacji. Program pozwala również na ocenę powtarzalności wyników doświadczeń, ocenę istotności współczynników równania regresji, jak i sprawdzenie adekwatności opracowanego

modelu matematycznego. Działania te realizowane są w drugiej zakładce aplikacji, co przedstawiono na rys. 3.

Powtarzalność wyników doświadczeń sprawdzana jest na podstawie kryterium Cochrana, bazującym na obliczeniach wariancji wyników wprowadzonych do matrycy danych. O niestabilności wyników modelowanego procesu pochodzących z doświadczeń świadczą wahania wariancji wyrażone wartością współczynnika G. Obliczona wartość współczynnika G, zestawiana jest z wartością krytyczną zależną od przyjętego poziomu istotności oraz liczby stopni swobody [2]. Przekroczenie wartości krytycznej świadczy o niestabilności procesu.

Kolejny element obliczeń to sprawdzenie istotności współczynników otrzymanego równania regresji. W obliczeniach wykorzystywany jest test t-Studenta. Na podstawie wartości krytycznej współczynnika t (zależnego od przyjętego poziomu istotności i liczby stopni swobody) oraz liczby i wariancji wyników pomiarów obliczona jest wartość krytyczna dla współczynników regresji. Wartość bezwzględna każdego z wyznaczonych współczynników równania regresji porównywana jest z obliczoną wartością krytyczną i na tej podstawie określana istotność danego współczynnika równania. Przycisk aktualizacji współczynników w oknie programu przypisuje wartość zerową dla nieistotnych współczynników tym samym

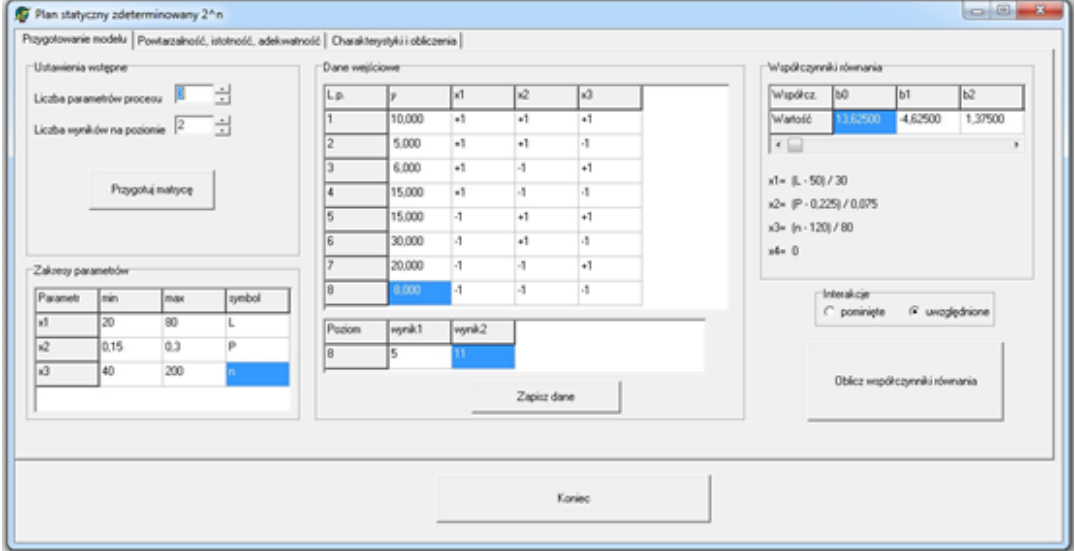

*Rys. 2. Uzupełnione okno programu z obliczonymi współczynnikami równania*

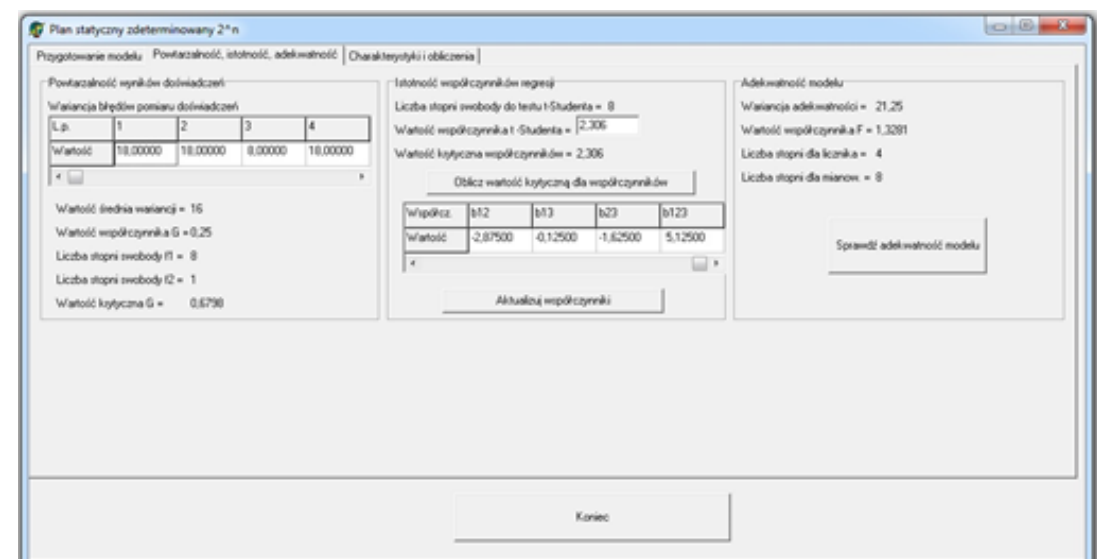

*Rys. 3. Okno obliczeń weryfikujących model matematyczny*

## Organizacja i zarządzanie

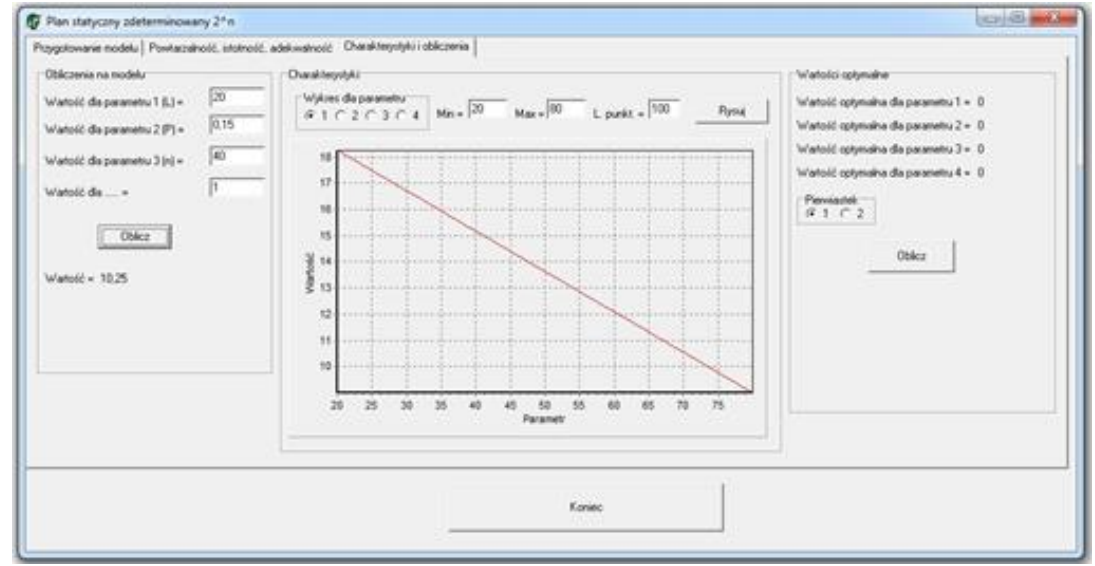

*Rys. 4. Okno graficznej wizualizacji wyników obliczeń*

upraszczając model końcowy.

Przygotowanie modelu regresji obejmuje również jego sprawdzenie w zakresie poprawności opisu modelowanego procesu, a tym samym jego przydatności. Aplikacja w zakresie oceny adekwatności modelu regresji wykorzystuje test Fishera. Na podstawie wariancji wyników pomiarów oraz wariancji z wartości obliczonych przy wykorzystaniu opracowanego modelu obliczany jest współczynnik testowy F. Obliczona wartość współczynnika porównywana jest z wartością krytyczną z rozkładu Fishera-Snedecora. Obliczona wartość współczynnika F przekraczająca wartość krytyczną świadczy o nieadekwatności modelu.

Opracowana aplikacja pozwala na prowadzenie obliczeń według wyznaczonego modelu. Pozwala również w sposób graficzny prześledzić zmiany wartości wynikowych opracowanego równania w funkcji parametrów wejściowych. Służy temu trzecia zakładka okna aplikacji przedstawiona na rys. 4.

Widoczny na rysunku wykres przedstawia wpływ zmian wybranego parametru wejściowego na wartości wynikowe zamodelowanego procesu przy zadanych wartościach pozostałych parametrów wejściowych. Podobna charakterystykę można uzyskać dla każdego z parametrów wejściowych. Wymagane jest tylko określenie zakresu zmian wartości badanego parametru.

### **PODSUMOWANIE**

Matematyczny opis badanego procesu oparty na badaniach eksperymentalnych charakteryzuje się koniecznością przeprowadzenia szeregu obliczeń. Oprócz dużej pracochłonności powstaje również niebezpieczeństwo wystąpienia pomyłek, a stosowanie zaokrągleń wartości liczbowych bezpośrednio rzutuje na końcowy efekt prac [6]. Przedstawiona aplikacja pozwala na szybkie i intuicyjne opracowanie modelu badanego procesu. Pełna zgodność ze schematami postępowania prezentowanymi w literaturze czyni tok obliczeń zrozumiałym a dostępną literaturę instrukcją obsługi przedstawionego oprogramowania. Możliwość szybkiego przygotowania modelu jak i graficzne przedstawienie zmian wyników ułatwia prowadzenie analiz mających na celu zrozumienie wpływu czynników wejściowych na badane zjawisko. Może być również pomocne w pracach optymalizacyjnych wybranego procesu.

#### **BIBLIOGRAFIA**

- 1. Dobosz M., *Wspomagana komputerowo statystyczna analiza wyników badań,* Akademicka Oficyna Wydawnicza EXIT, Warszawa 2004.
- 2. Korzyński M., *Metodyka eksperymentu,* WNT, Warszawa 2013.
- 3. Kukiełka L., *Podstawy badań inżynierskich,* PWN, Warszawa 2002.
- 4. Pająk E., Wieczorowski K., *Podstawy optymalizacji operacji technologicznych w przykładach*, PWN, Warszawa 1982.
- 5. Polański Z., *Planowanie doświadczeń w technice,* PWN, Warszawa 1984.
- 6. Skoczylas L., Skoczylas K., *Znaczenie dokładności obliczeń w badaniu istotności wpływu parametrów procesów obróbki,* "Technologia i Automatyzacja Montażu" 2015, nr 1.
- 7. Skoczylas L., Skoczylas K., *Automatyzacja obliczeń istotności*  wpływu parametrów w procesach wytwarzania, "Technologia i Automatyzacja Montażu" 2016, nr 4.
- 8. www.minitab.com.
- 9. www.statsoft.pl.

### **A computer application of a static, two-level complete plan**

*The paper presents a description of the author's computer application used to prepare a mathematical model of the studied process. The model is based on regression functions and is based on a static, two-level complete plan. The calculation scheme is in accordance with the procedure presented in the available literature. The prepared application allows you to prepare the model without the need to buy expensive commercial software and facilitates analysis.*

#### Autorzy:

dr **Krystyna Skoczylas** – Politechnika Rzeszowska im. I. Łukasiewicza w Rzeszowie, Wydział Budowy Maszyn i Lotnictwa, Katedra Technologii Maszyn i Inżynierii Produkcji.

dr hab. inż. **Leszek Skoczylas** prof. PRz – Politechnika Rzeszowska im. I. Łukasiewicza w Rzeszowie, Wydział Budowy Maszyn i Lotnictwa, Katedra Technologii Maszyn i Inżynierii Produkcji.

**JEL**: L63 **DOI**: 10.24136/atest.2018.261 **Data zgłoszenia**: 2018.05.29 **Data akceptacji**: 2018.06.15